### COMPSCI 111/111G Digital Images and Vector Graphics

Lecture 13 SS 2019

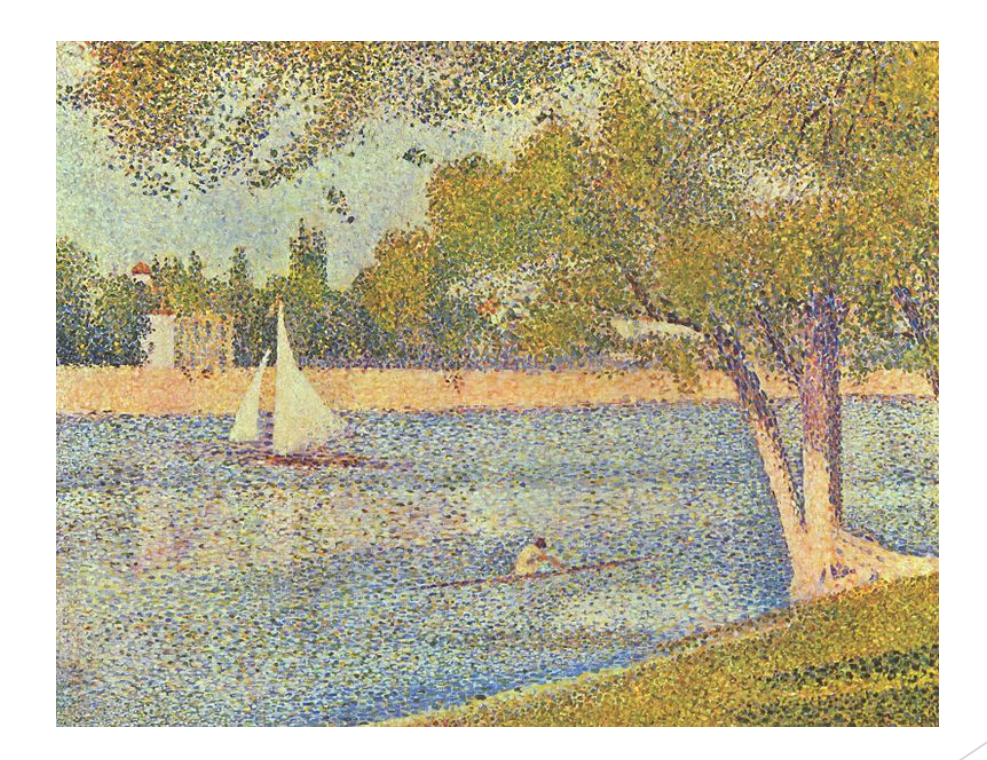

*The Seine and La Grande Jatte – Springtime* George Seurat 1888

## Learning Outcomes

Students should be able to:

- $\blacktriangleright$  Describe the differences between bitmap graphics and vector graphics
- $\blacktriangleright$  Calculate the size in bytes of a bitmap image
- $\blacktriangleright$  Compare and contrast different compression methods (jpeg, gif and png)

## Bitmap Graphics

Storing pictures digitally

- $\triangleright$  Sample the image (divide into dots)
- $\blacktriangleright$  Image resolution (number of dots)

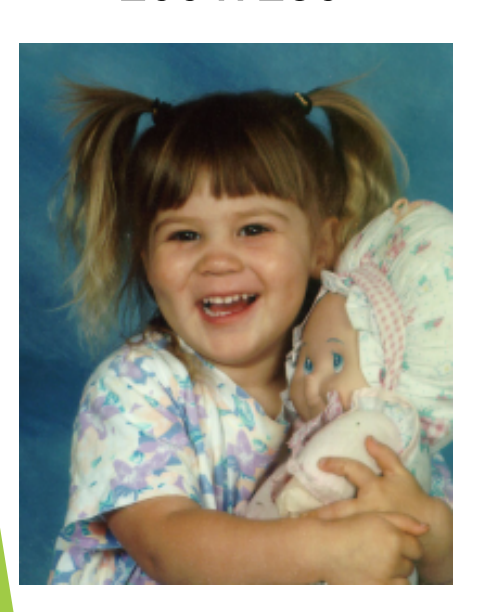

200 x 250 40 x 50 20 x 25

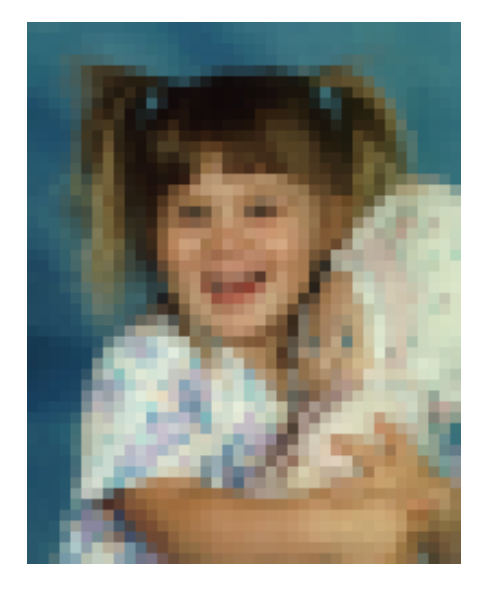

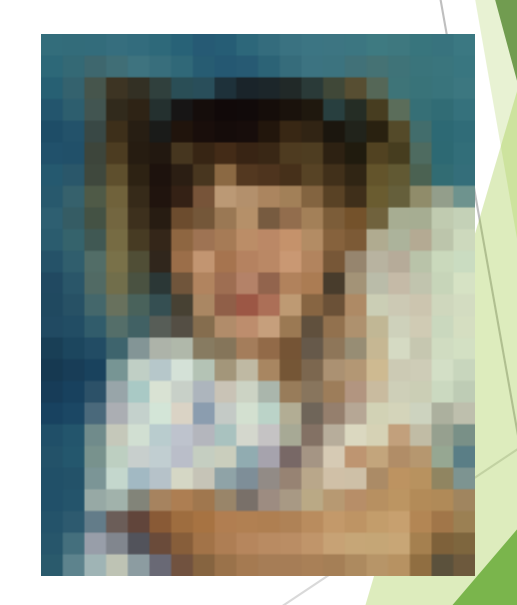

#### http://en.wikipedia.org/wiki/Raster\_graphics

## Black and White pictures

Digital Pictures consist of small dots

 $\blacktriangleright$  Each dot is called a picture element (pixel)

#### Storing information

- $\blacktriangleright$  Black and White are only two states
- Use bits to represent pixels  $(0 = OFF, 1 = ON)$
- One to one mapping, so known as Bitmap

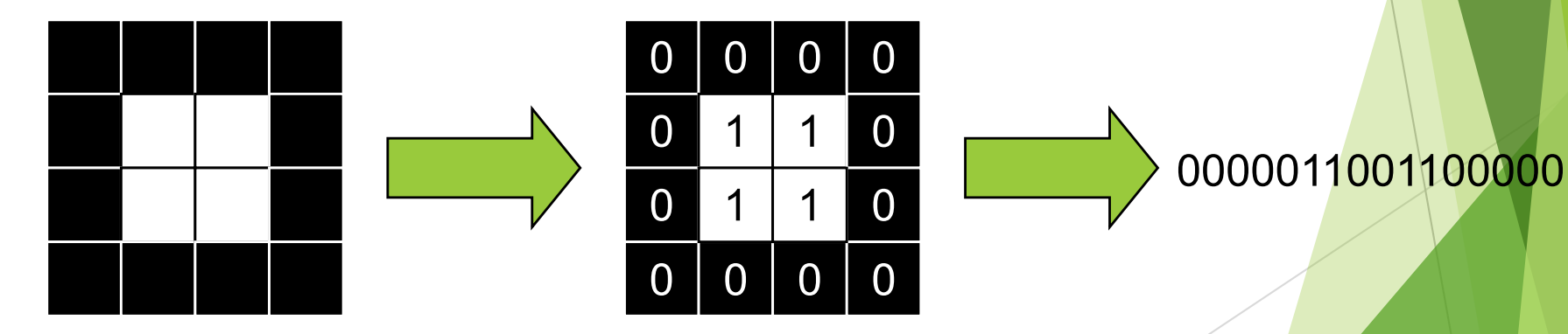

#### http://en.wikipedia.org/wiki/Pixel

## Displaying images

Images are displayed on an output device

- Screen / Printer
- $\blacktriangleright$  Physical devices have limitations

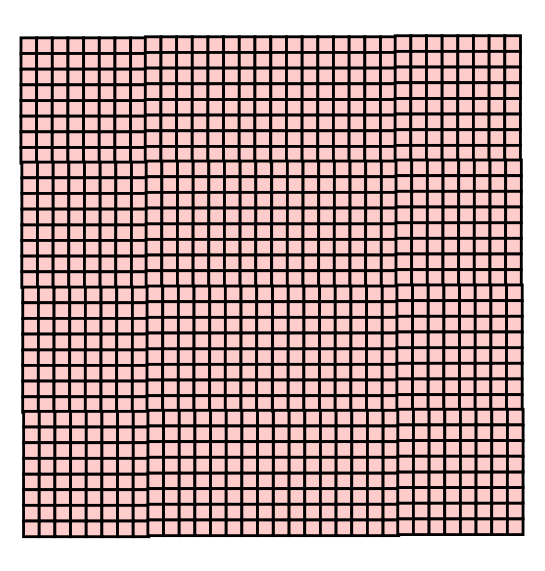

### Very small dots and Large dots

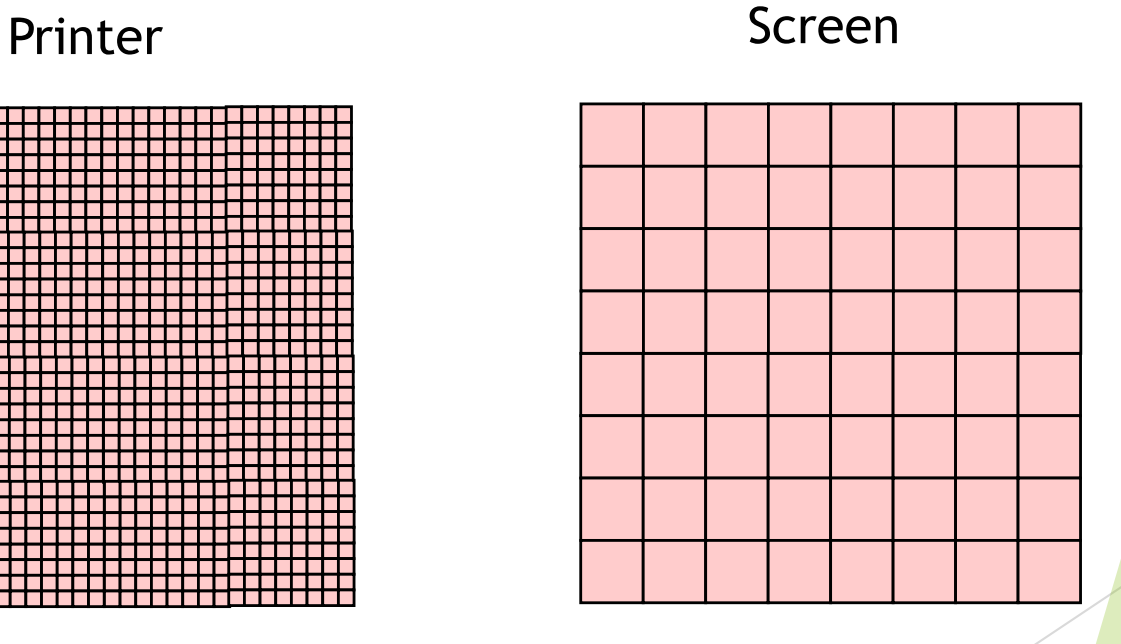

## Resizing bitmap images

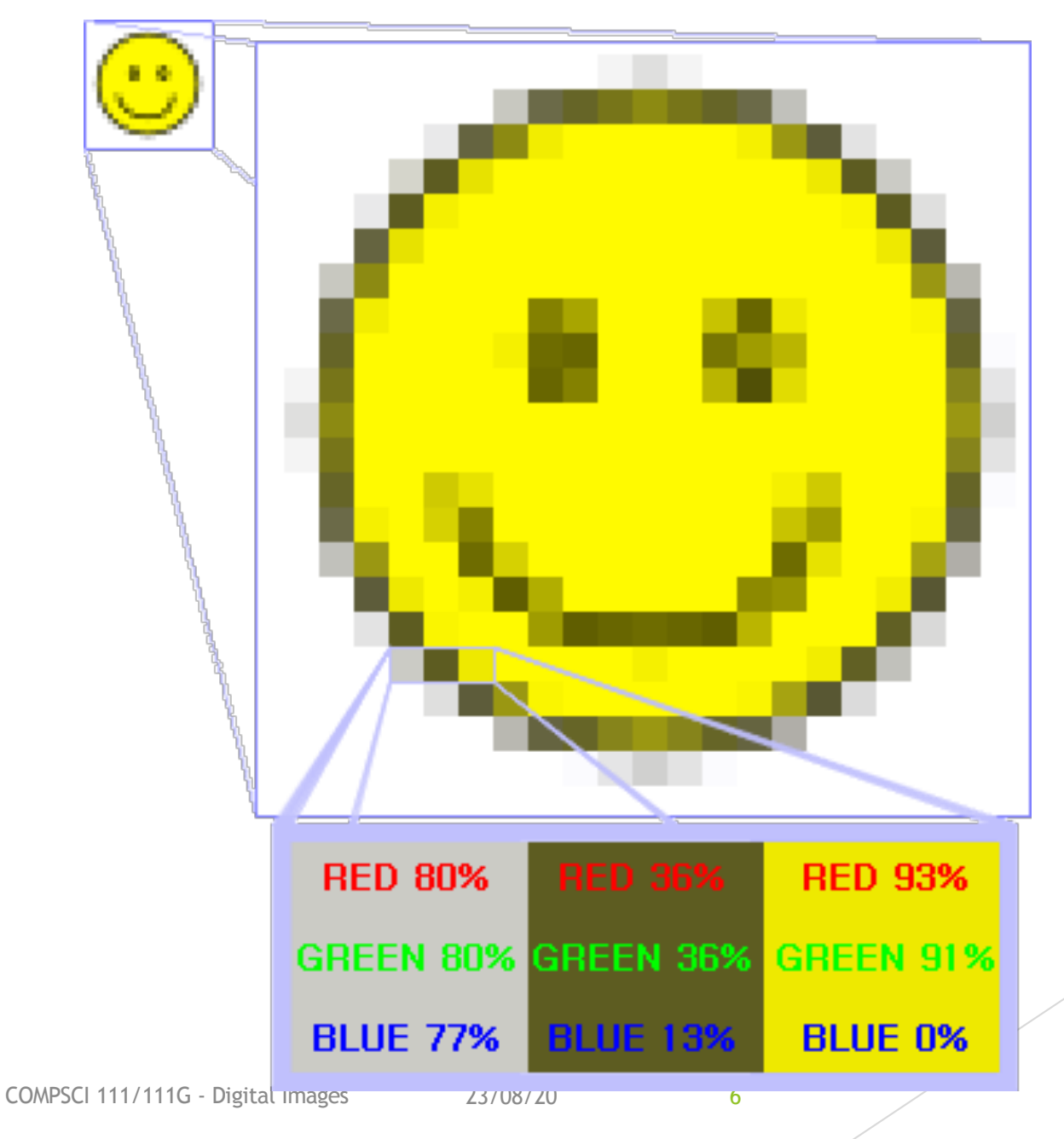

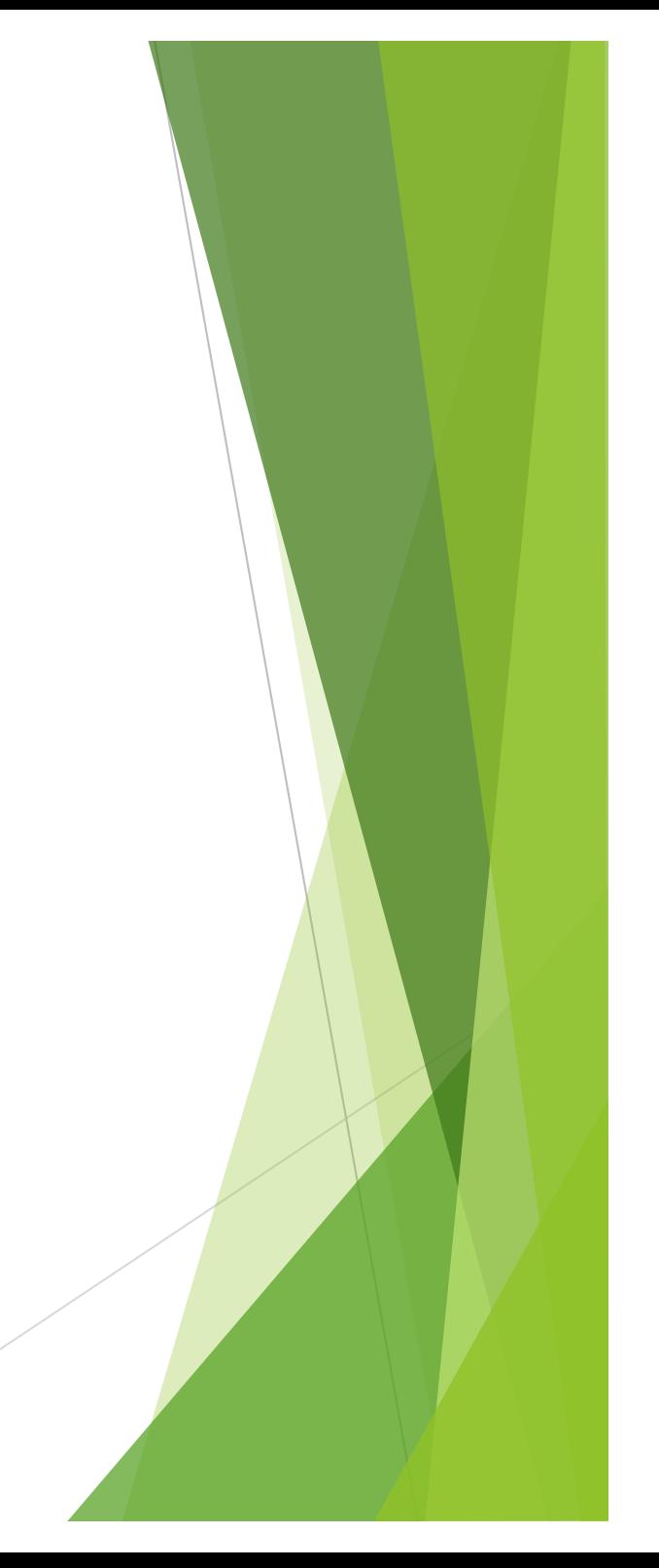

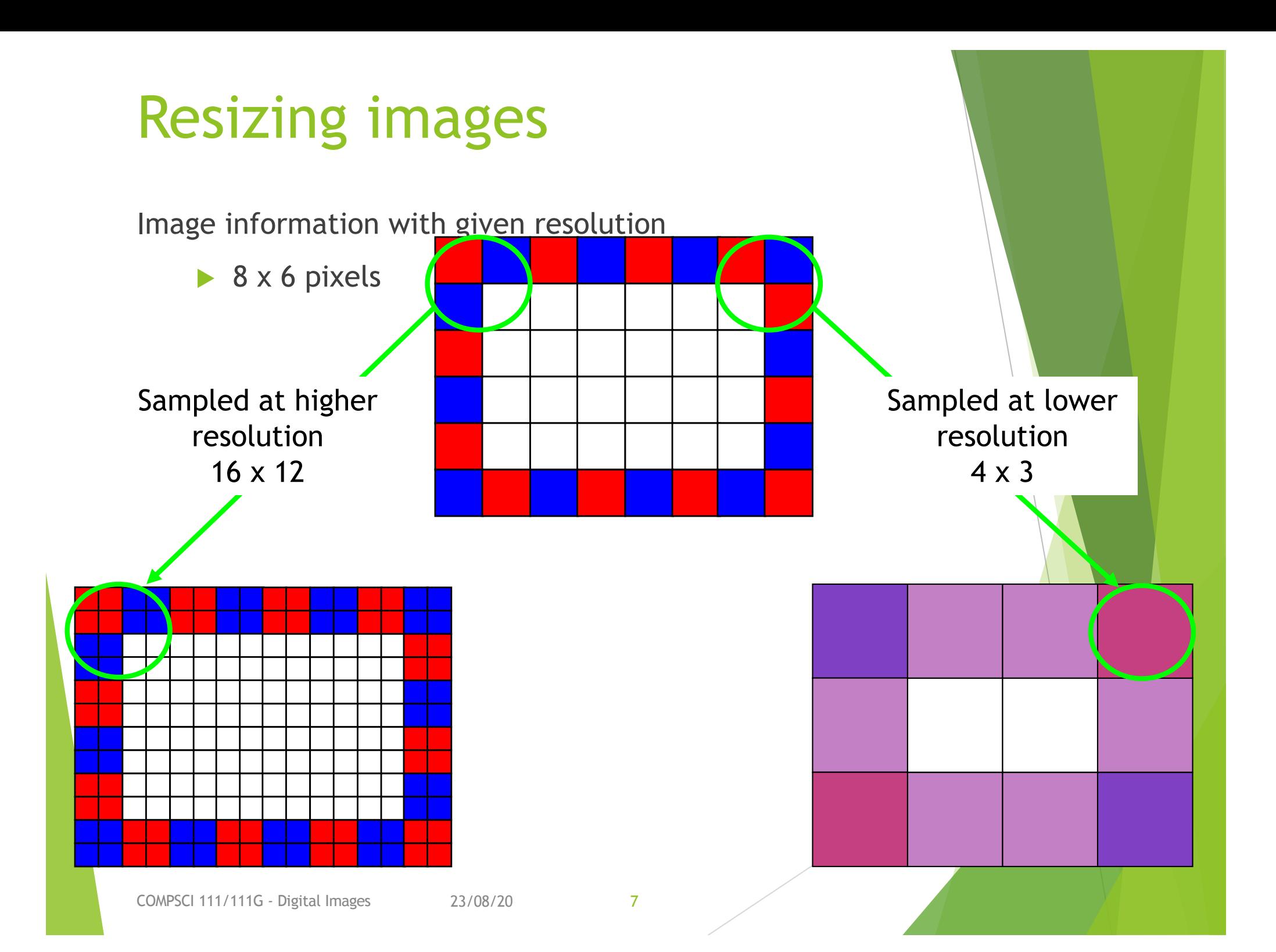

## Printing Bitmaps

Printer and Screen have different sized dots

 $\triangleright$  Scale (resample) the bitmap to ensure it looks good on both

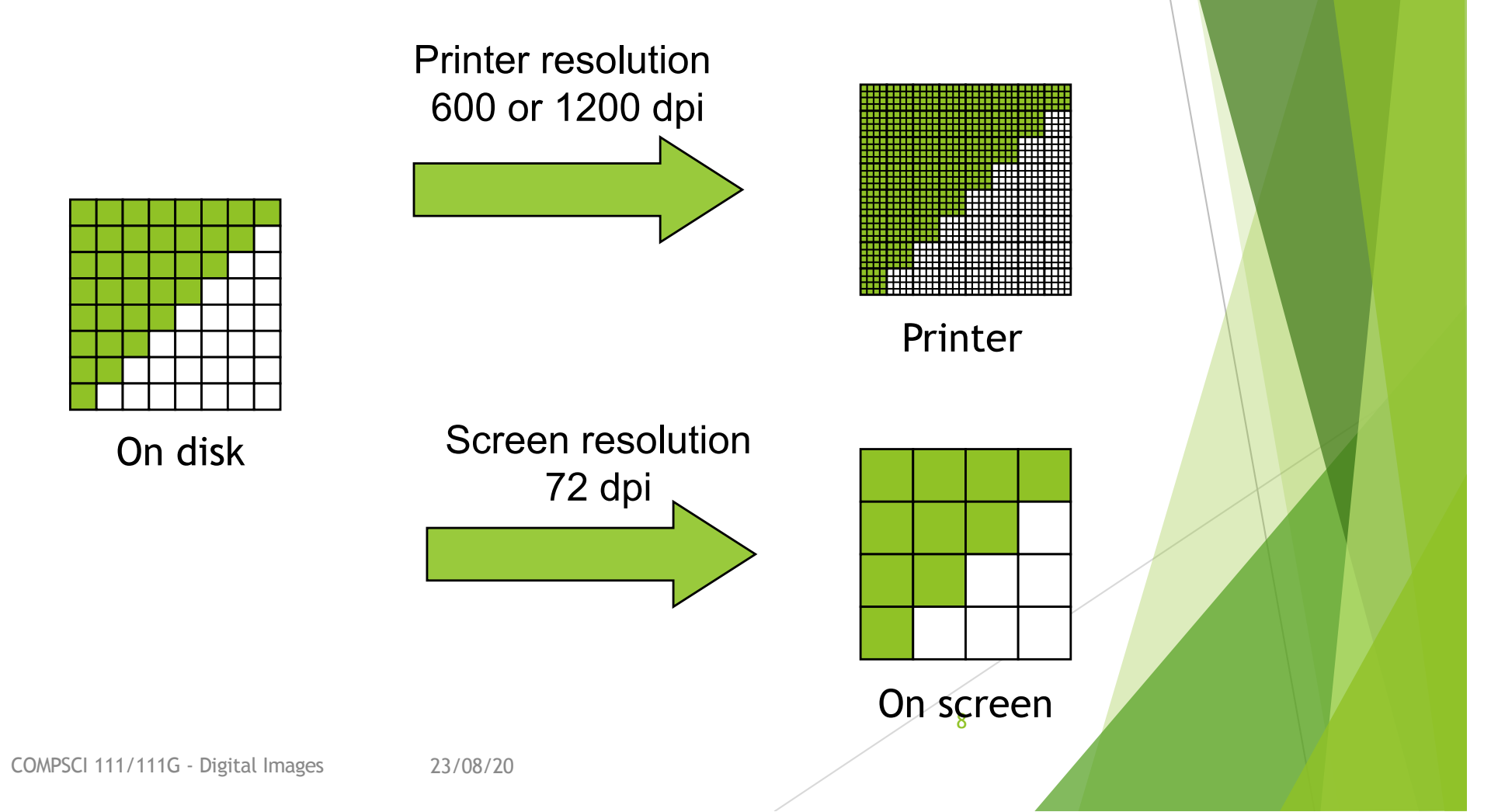

## **Exercises**

Imagine you have taken a picture with a 4 megapixel digital camera. For ease of calculation, assume that the picture is square, not rectangular.

### 4 million pixels

Assume that you are printing this picture out on a printer that has approximately 4000 dots per inch. How many inches across would the picture be when it was printed?

If you viewed this image on a screen that had 1000 dots across, what portion of the image would be visible?

## Colour Bitmaps

Colours

- $\blacktriangleright$  Use more than 1 bit per pixel
- $\blacktriangleright$  Map the binary number to a colour

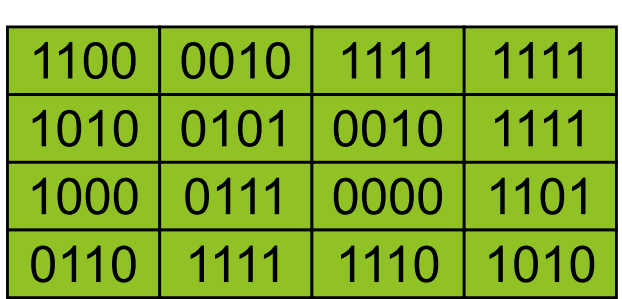

Each pixel uses 4 bits

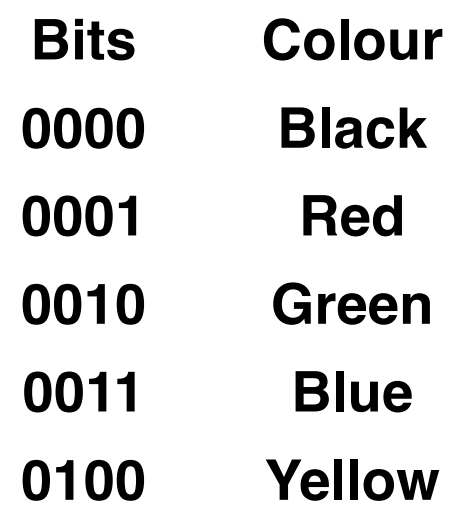

Colour table used for display

**… …**

## How much memory is required?

One binary number used for each pixel

- $\blacktriangleright$  1 bit 2 colours
- $\triangleright$  2 bits 4 colours
- 4 bits 16 colour
- 8 bits 256 colours
- 16 bits 65536 colours
- $\blacktriangleright$  24 bits 16,777,216 colours

How many bits are required for a 16 colour image 100 pixels wide x 8 pixels high?

 $\geq 100x8x4 = 3200$  bits = 400 bytes

An image using 24 bit colour, 1000 wide x 1000 high (1 Megapixel)?

 $\blacktriangleright$  3 MB

### **Exercises**

 $\blacktriangleright$  How many colours can be represented by 3 bits?

 $\blacktriangleright$  How many bits are required to represent 128 different colours?

 $\blacktriangleright$  How much memory would be required to store a black and white image that is 10 pixels high and 5 pixels wide? Show your working.

## **Exercises**

 $\blacktriangleright$  How much memory (in bytes) would be required to store an image that has 256 different colours and is 3 pixels high and 5 pixels wide? Show your working.

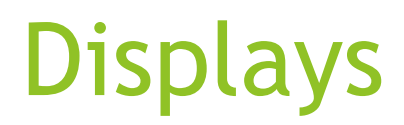

Screens use a combination of Red, Green and Blue lights

 $\triangleright$  RGB colour

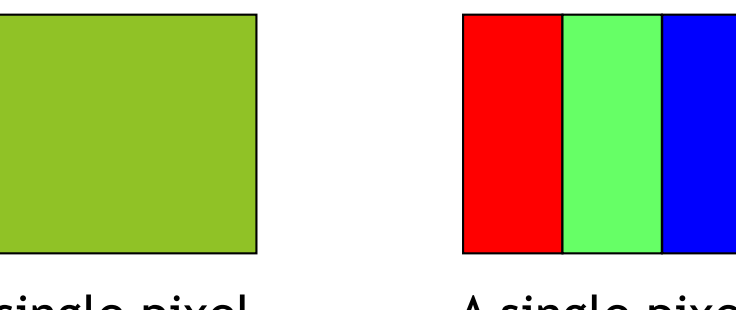

A single pixel at distance

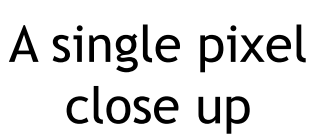

Use one byte (8 bits) for each colour

- $\blacktriangleright$  256 different levels of red brightness
- $\blacktriangleright$  256 different levels of green brightness
- $\blacktriangleright$  256 different levels of blue brightness

## Compressing Images

Simply reducing number of colours

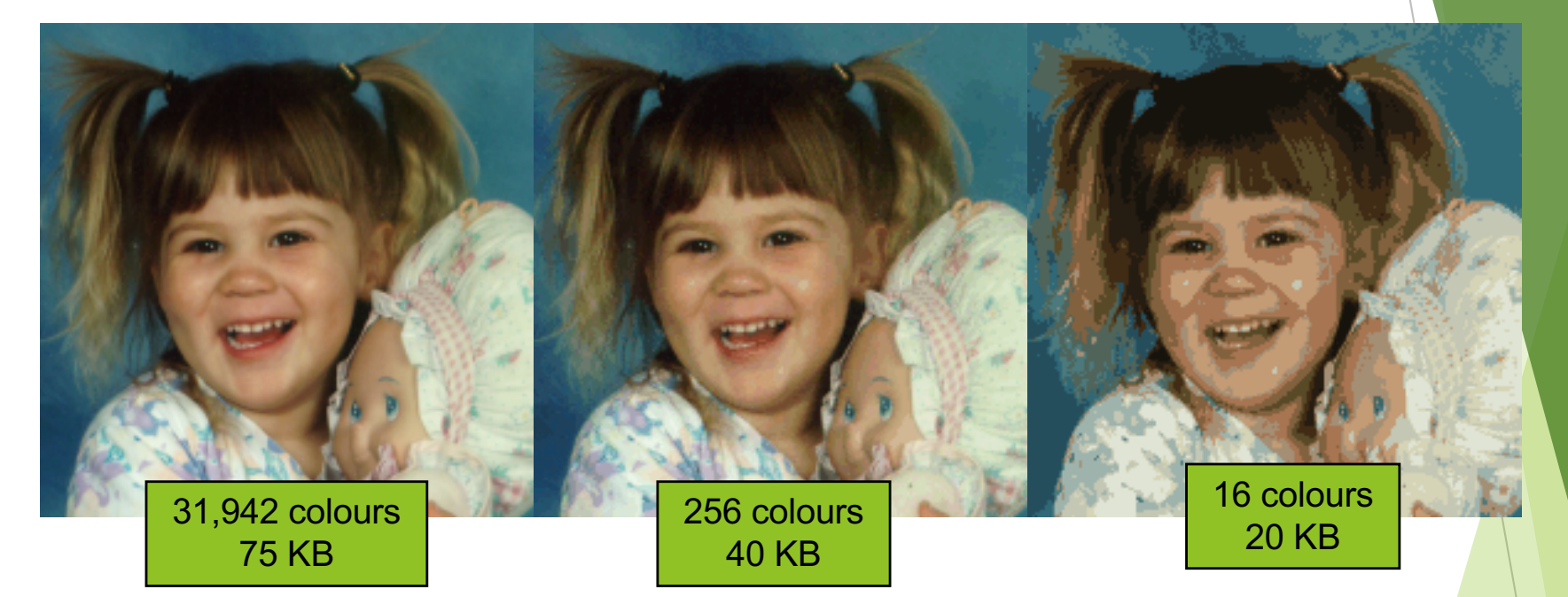

Image is 200 pixels wide, 200 pixels high

= 40,000 pixels

# Compression Algorithms

Graphics Interchange Format (GIF)

- Lossless method
- $\blacktriangleright$  256 colours
- Good for graphics, poor for photos
- $\blacktriangleright$  Uses an algorithm that was patented

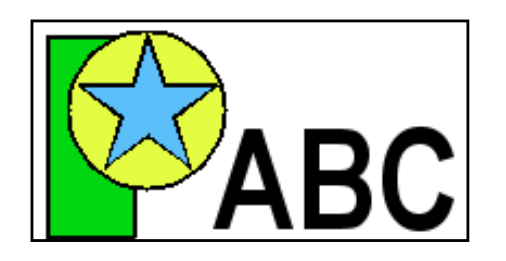

Image Size: 200x100 Original (256 colours): 20KB GIF (256 colours): 3KB

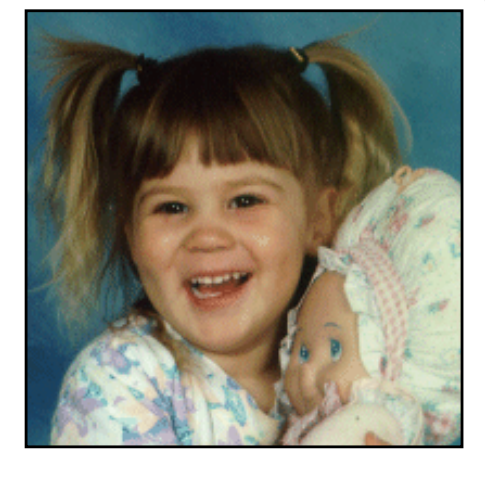

Image Size: 200x200 Original (256 colours): 40KB GIF (256 colours): 32KB

### http://en.wikipedia.org/wiki/Gif

# Compression Algorithms

Portable Network Graphics (PNG)

- Replacement to GIF
- Lossless method
- 16 million colours (24 bit)
- $\triangleright$  Good for graphics, poor for photos

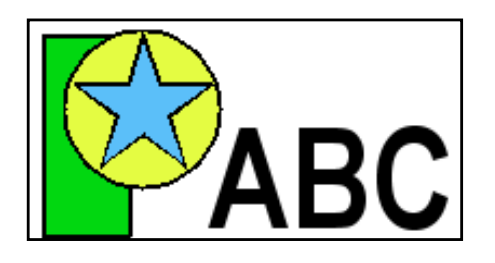

Image Size: 200x100 Original (256 colours): 20KB PNG (16M colours): 4KB

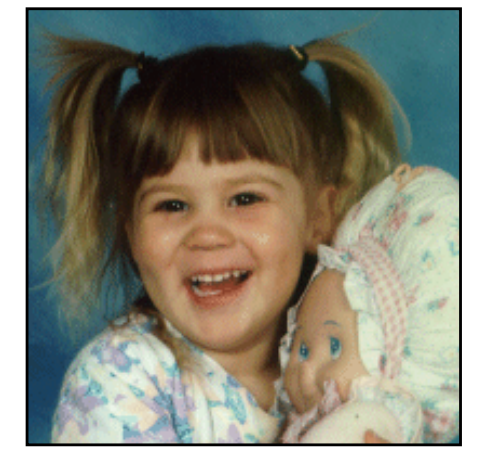

Image Size: 200x200 Original (16M colours): 120KB PNG (16M colours): 68KB

### http://en.wikipedia.org/wiki/Png

## Compression Algorithms - JPEG

Joint Photographic Experts Group (JPEG)

- Lossy method
- 16 Million colours (24 bit)
- Averages nearby colours
- Different degrees of compression
- Good for photos, poor for graphics

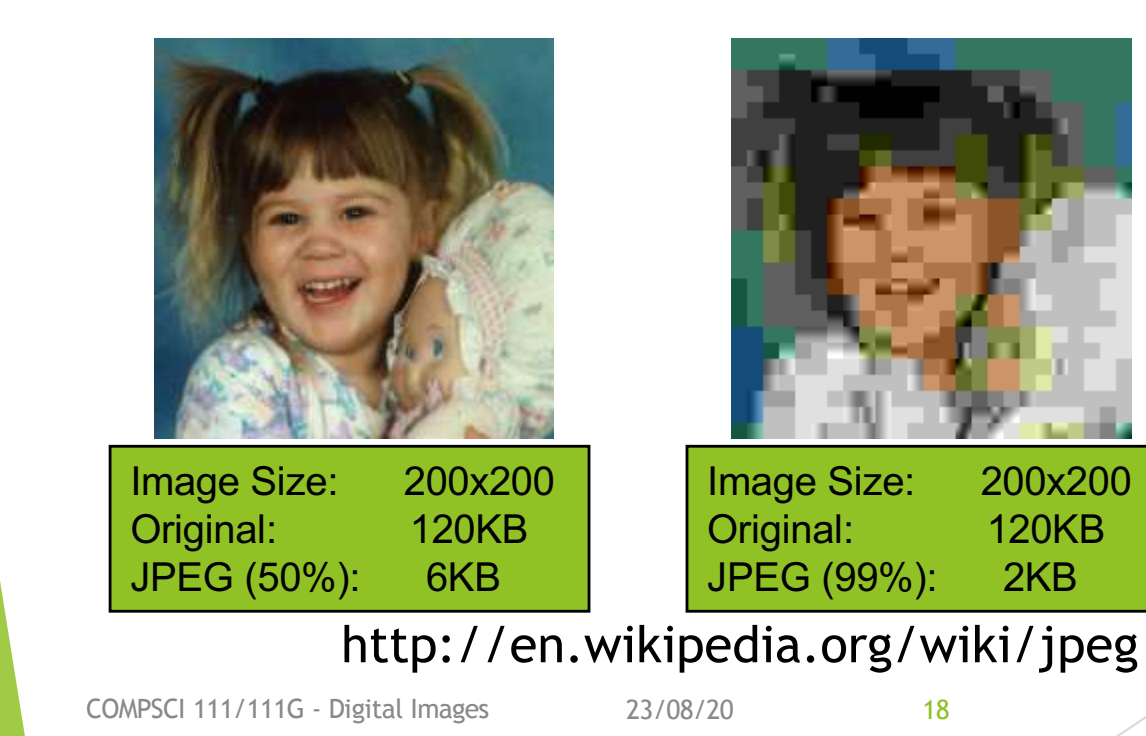

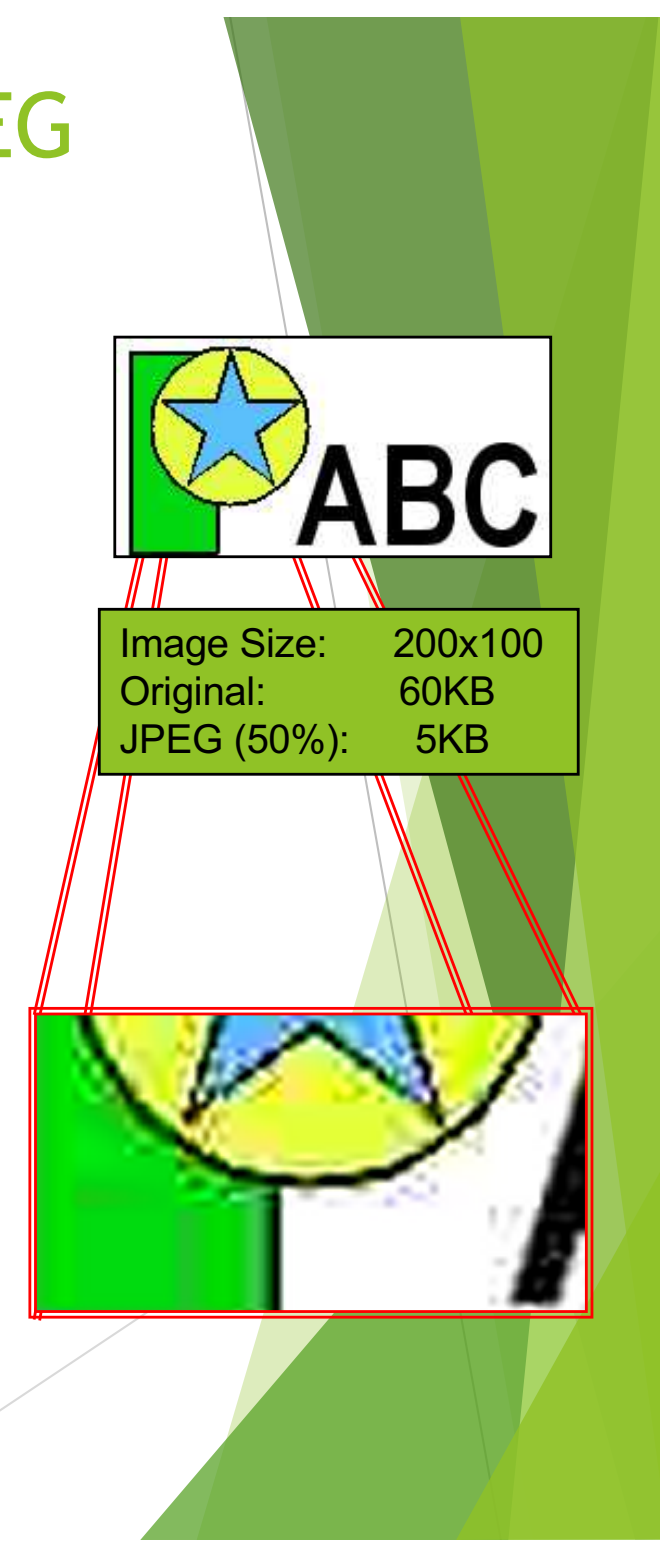

## Vector Graphics

Object-oriented graphics

- Objects created independently
- Defined by mathematical formulae

### Advantages

- $\blacktriangleright$  Very small memory requirements
- Memory independent of the image size
- Scale to any size without loss of quality

Object Type: Square Height: 100 Width: 100 Position\_X: 354 Position\_Y: 289 Fill Colour: Light Blue

### http://en.wikipedia.org/wiki/Vector\_graphics

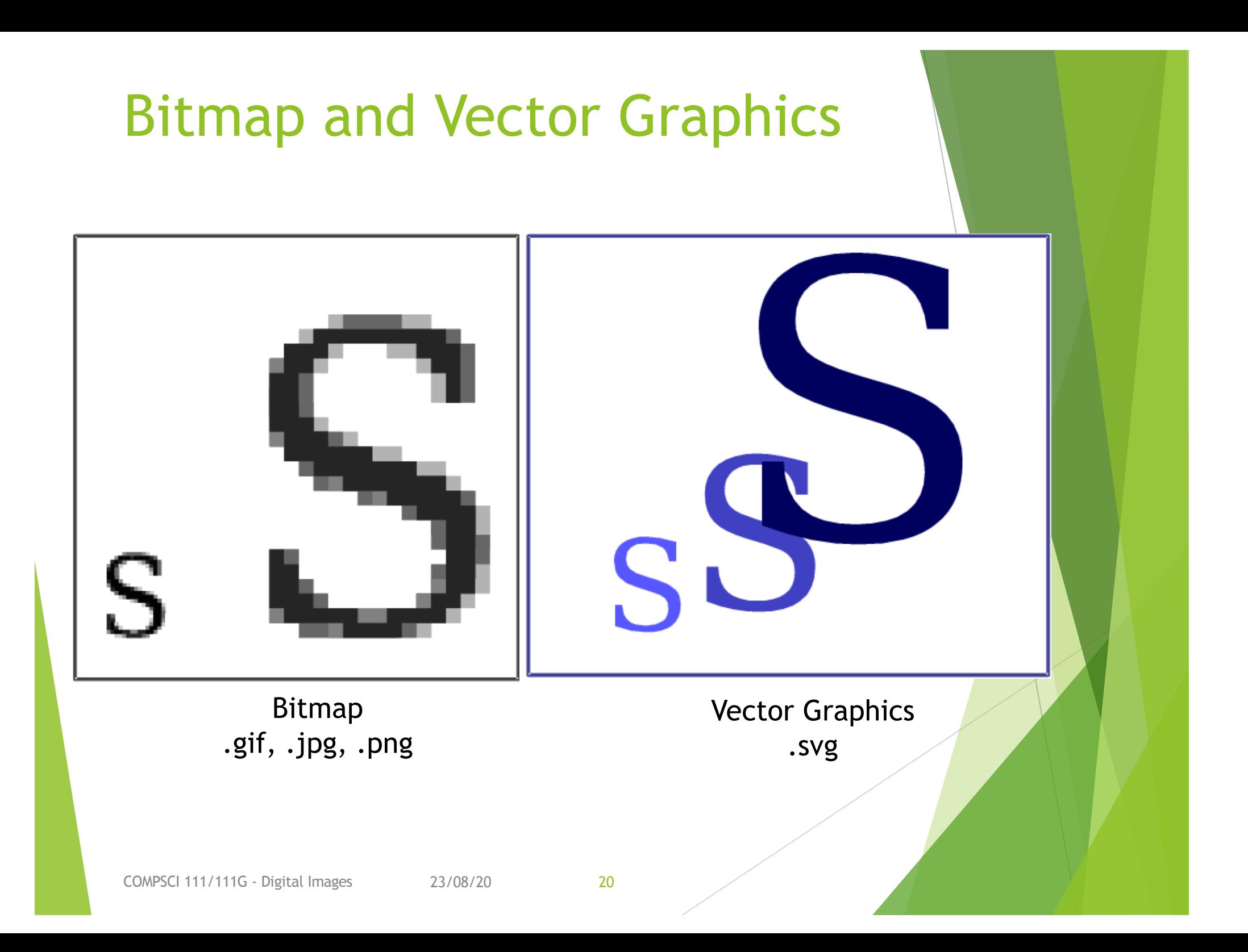

## Scalable Vector Graphics

Format for representing vector graphics images

- $\triangleright$  Open standard created by W3C
- New, gaining popularity
- $\triangleright$  XML, text file similar to HTML

<?xml version="1.0" encoding="utf-8" standalone="yes"?> <!DOCTYPE svg PUBLIC "-//W3C//DTD SVG 1.1//EN" "http://www.w3.org/Graphics/SVG/1.1/DTD/svg11.dtd">

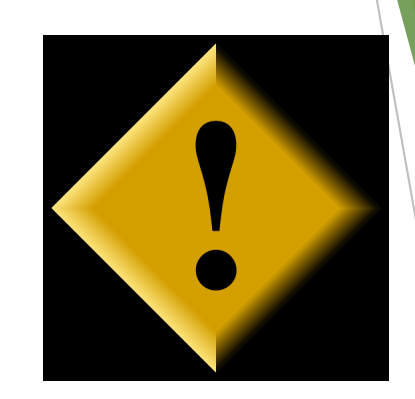

<svg xmlns="http://www.w3.org/2000/svg" xmlns:xlink="http://www.w3.org/1999/xlink" version="1.1" width="520" height="520"> <style type="text/css"> <![CDATA[ text{font-size:362px;fontweight:bold;font-family:"Times New Roman", serif} #P0 {fill:#d4a000;stroke:#000;stroke-width:9} #P1  $\{$ fill:url(#tl)} #P2  $\{$ fill:url(#bl)} #P3  $\{$ fill:url(#br)} #P4  $\{$ fill:url(#tr)} ]]> </style> <defs> <linearGradient id="dk"> <stop/> <stop style="stop-opacity:0" offset="1"/> </linearGradient> <linearGradient id="lt"> <stop style="stop-color:#ffe681"/> <stop style="stop-color:#ffe681;stop-opacity:0" offset="1"/> </linearGradient> <linearGradient x1="136.4" y1="136.4" x2="167.5" y2="167.5" id="tl" xlink:href="#lt" gradientUnits="userSpaceOnUse"/> <linearGradient x1="136.4" y1="383.6" x2="167.5" y2="352.5" id="bl" xlink:href="#lt" gradientUnits="userSpaceOnUse"/> <linearGradient x1="383.6" y1="383.6" x2="352.5" y2="352.5" id="br" xlink:href="#dk" gradientUnits="userSpaceOnUse"/> <linearGradient x1="383.6" y1="136.4" x2="352.5" y2="167.5" id="tr" xlink:href="#dk" gradientUnits="userSpaceOnUse"/> </defs> <path id="P0" d="M260,6.3L 6.3,260L 260,513.7L 513.7,260L 260,6.3z"/> <text y="380" x="200">!</text> <path id="P1" d="M260,12.7L 260,75L 75,260L 12.7,260L 260,12.7z"/> <path id="P2" d="M260,507.3L 260,445L 75,260L 12.7,260L 260,507.3z"/> <path id="P3" d="M260,507.3L 260,445L 445,260L 507.3,260L 260,507.3z"/> <path id="P4" d="M260,12.7L 260,75L 445,260L 507.3,260L 260,12.7z"/>  $<$ /svg $>$ 

#### http://en.wikipedia.org/wiki/Svg

COMPSCI 111/111G - Digital Images 23/08/20 21

## Summary

Bitmap Images

- Pixel width x pixel height = resolution
- Use numbers to encode colour of each pixel (more colours = more bits per pixel)
- $\blacktriangleright$  Look jagged when enlarged too much
- Take a lot of memory but can be compressed (e.g. JPG)

#### Vector Images

- Defined by mathematical formulae
- Can be enlarged and still look nice
- Small compared to bitmap images